# Shh, Keep Your Secrets in Azure Applications

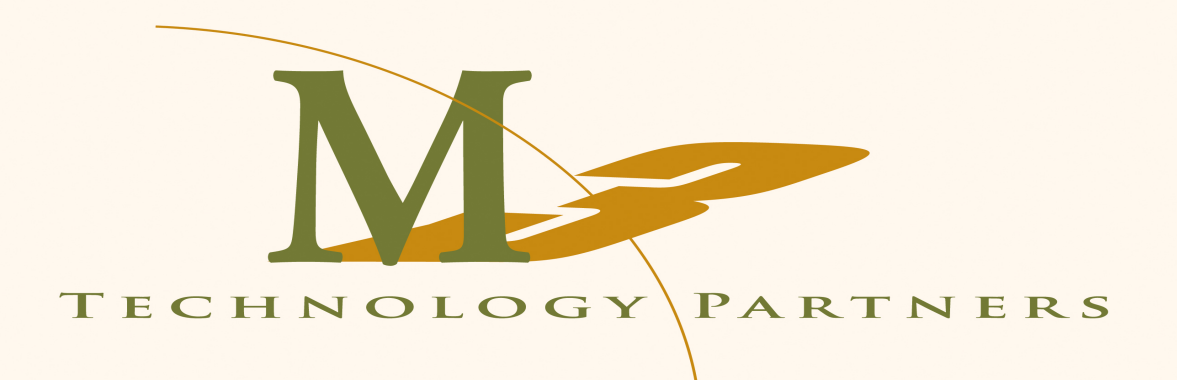

Matt Milner @milnertweet

## Matt Milner

- Independent Consultant
- Pluralsight Author

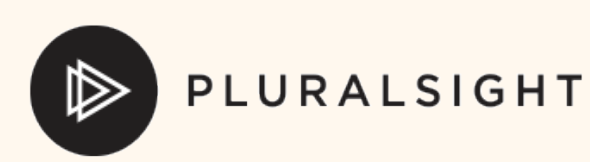

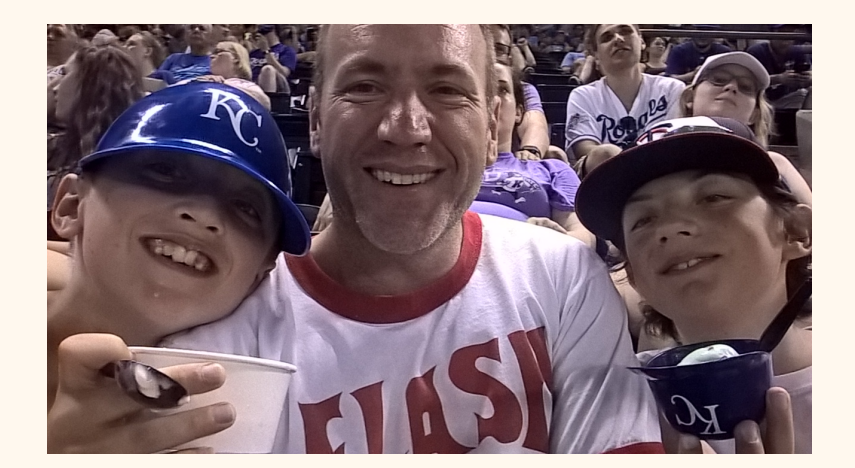

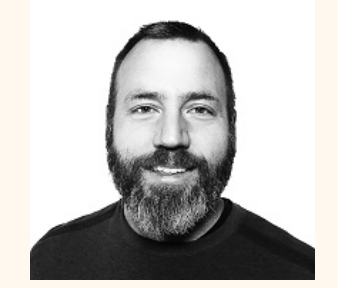

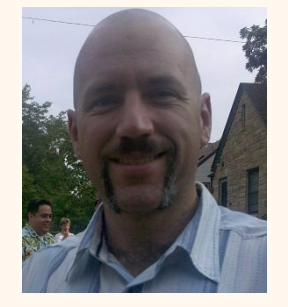

TECHNOLOGY PARTNERS

#### What are secrets

- Keys
- Certificates
- Passwords

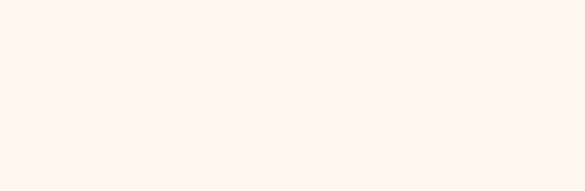

#### Troubles with secrets

- Don't put them in your code! – Ok, config.
- Don't put them in your configuration files!
	- Ok, set at deployment
- Don't store them in your deployment files! – ARGhhhHH!
- But Matt, what about ASP.Net Core Secrets files??!!

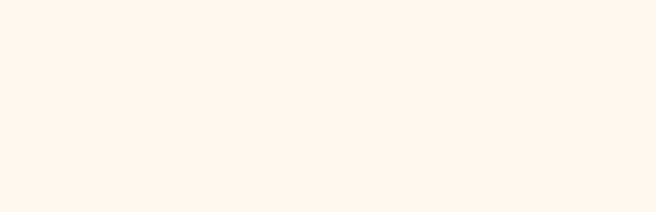

# Azure Key Vault

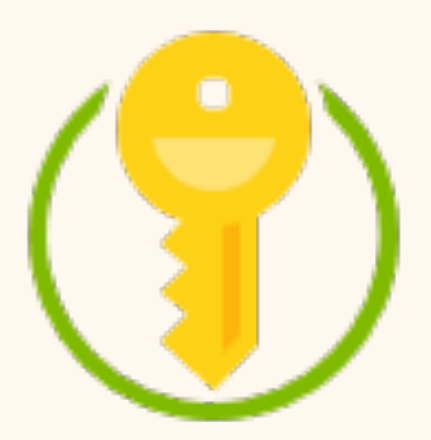

- Securely store secrets
- Accessible at deployment and/or runtime
- Permissions-based access

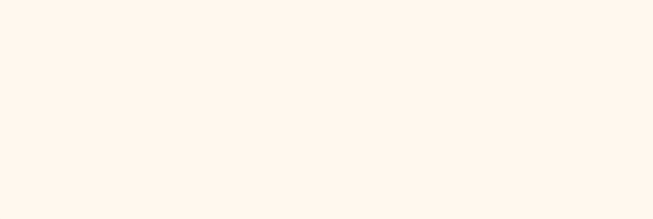

# Demo: Key Vault Basics

- Create vault
- Create secret
- Read secret

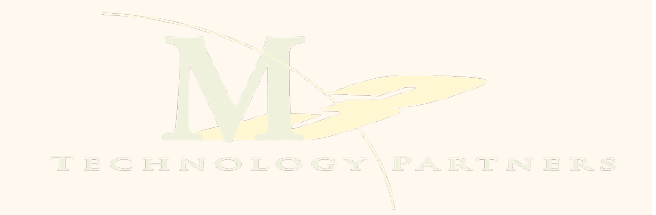

#### Demo: Accessing key vault secrets

- Show code model in asp.net
- Show configuration model easier
- What about permission to keys?

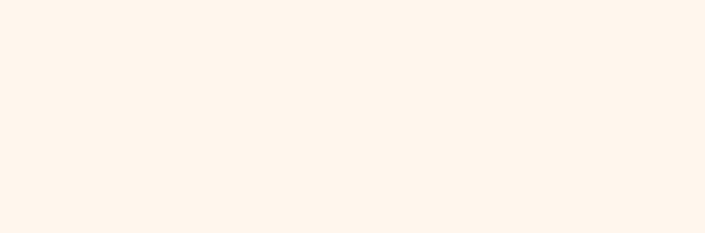

# Managed Identities

- Run your code as an Azure AD identity – Simplifies permissions
- RBAC in Azure for resources
	- Scope access effectively

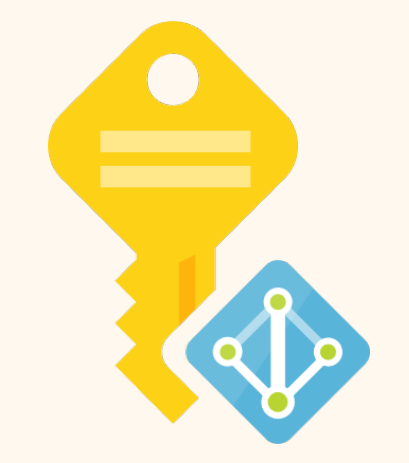

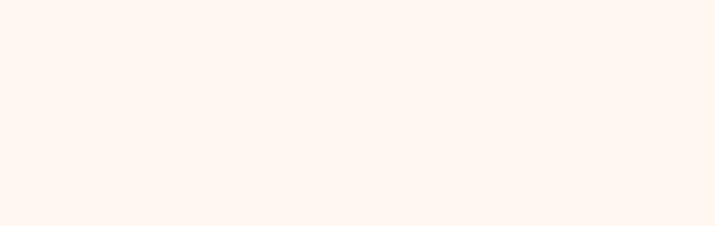

# Demo: Web App with Managed Principal

- Running application without managed principal – Code fails to read the secret
- Setup application with managed identity
	- Create identity
	- Set for web app
	- Give key vault permissions to the identity

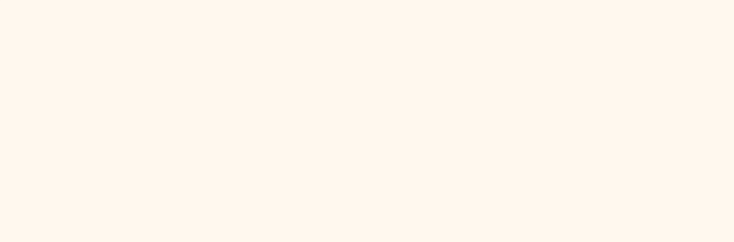

### ARM Templates

- Create Key Vault Resources
- Reference Secrets in ARM templates – Enable vault for template deployments
- Reference Certificates for App Service

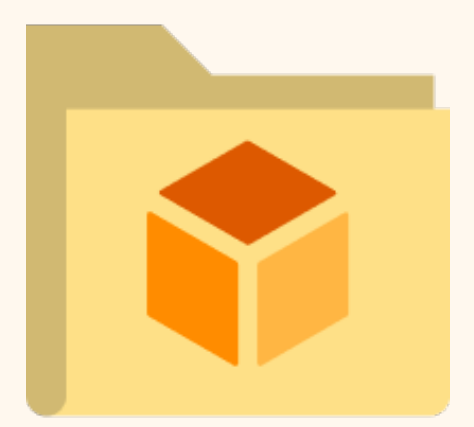

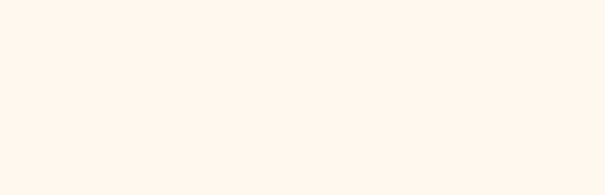

# Where Else Can I use Key Vault

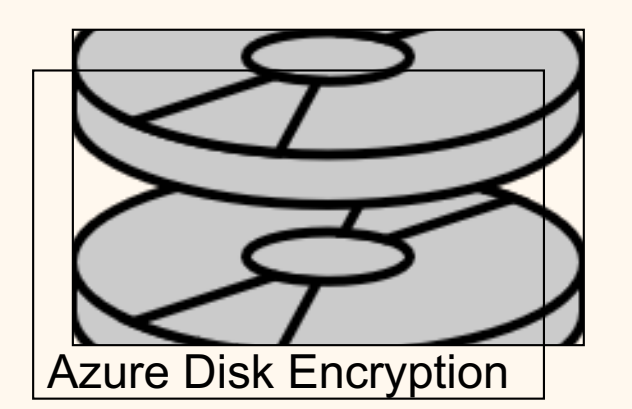

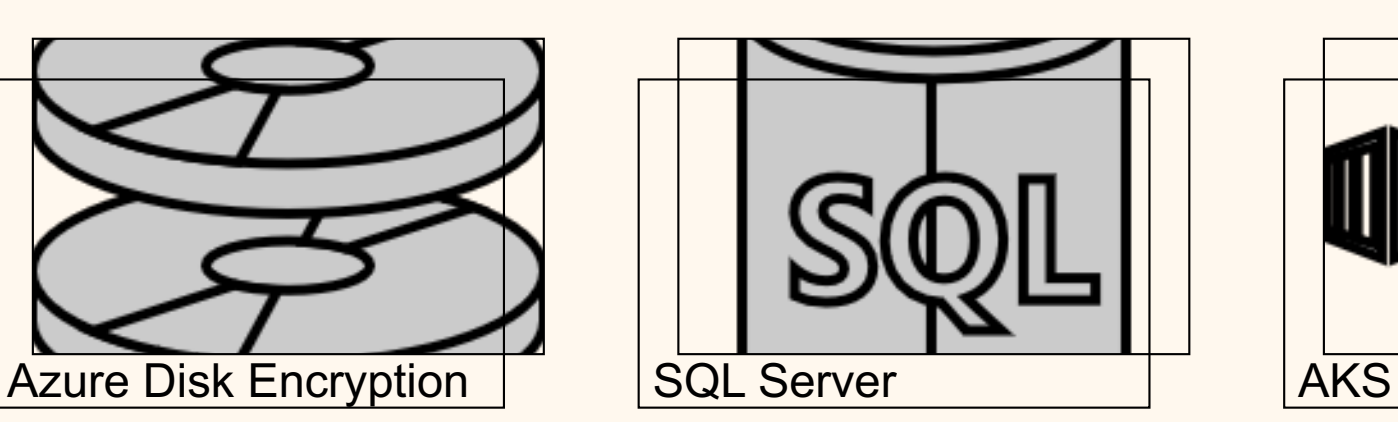

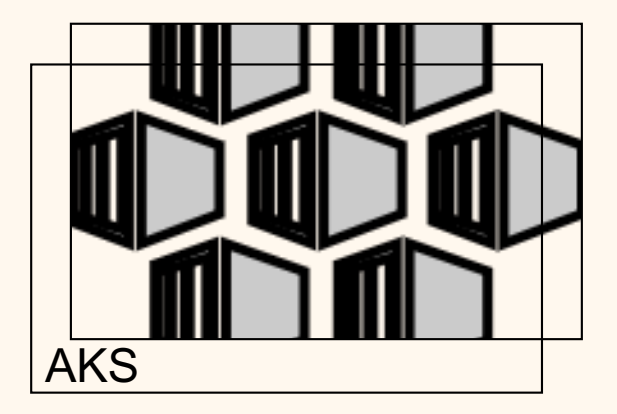

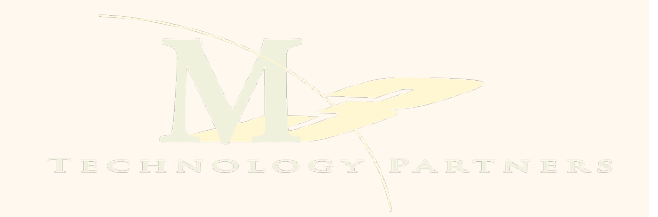

## Azure Key Vault

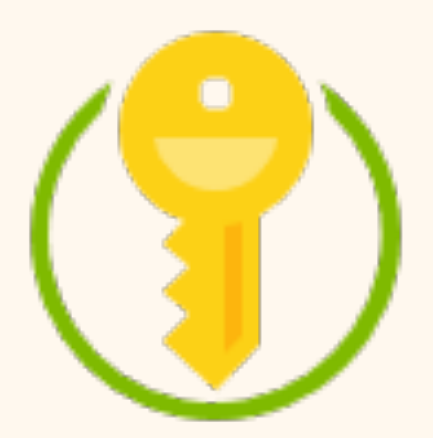

• Is it Serverless?

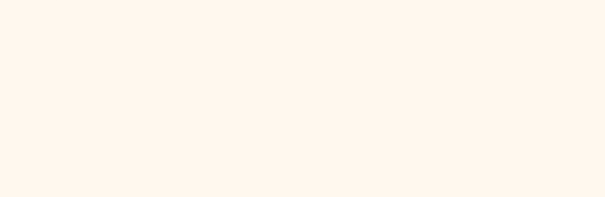

#### Questions?

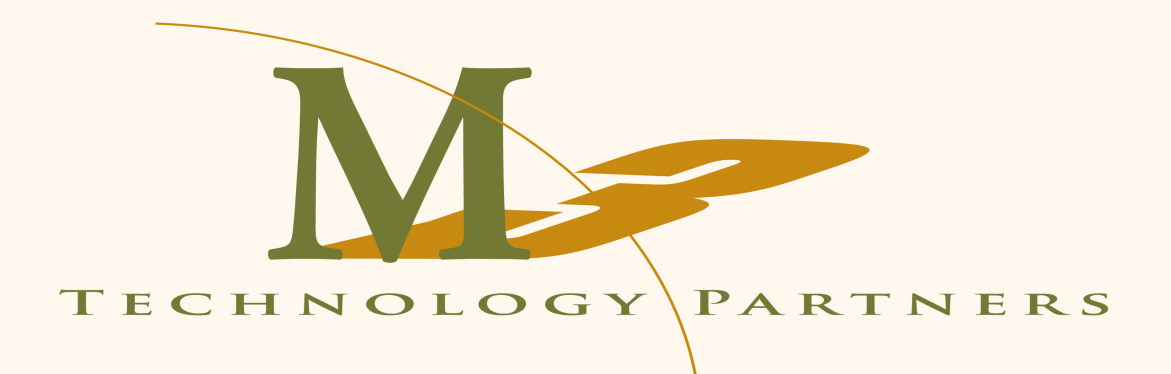

Matt Milner @milnertweet